## **Autocad 2d Tutorials For Civil Engineers**

Thank you very much for reading **Autocad 2d Tutorials For Civil Engineers**. Maybe you have knowledge that, people have search hundreds times for their chosen readings like this Autocad 2d Tutorials For Civil Engineers, but end up in malicious downloads.

Rather than enjoying a good book with a cup of coffee in the afternoon, instead they cope with some harmful bugs inside their computer.

Autocad 2d Tutorials For Civil Engineers is available in our digital library an online access to it is set as public so you can get it instantly.

Our digital library spans in multiple countries, allowing you to get the most less latency time to download any of our books like this one.

Merely said, the Autocad 2d Tutorials For Civil Engineers is universally compatible with any devices to read

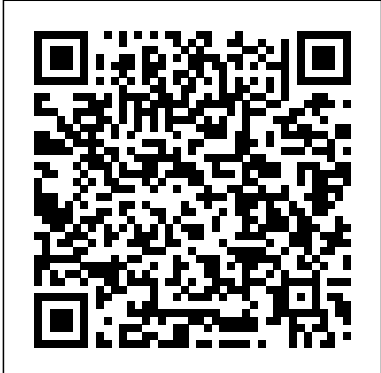

*Mastering AutoCAD 2021 and AutoCAD LT 2021* SDC **Publications** The primary goal of AutoCAD 2018 Tutorial First Level 2D Fundamentals is to introduce the aspects of Computer Aided Design and Drafting (CADD). This text is discussed in this text are also intended to be used as a training guide for students and professionals. This text covers AutoCAD 2018 and the lessons proceed in a pedagogical fashion to guide you from constructing basic shapes to making multiview drawings. This textbook contains a series of eleven

tutorial style lessons designed to introduce beginning CAD users to AutoCAD 2018. It takes a hands-on, exerciseintensive approach to all the important 2D CAD techniques and concepts. This the exciting field of Computer text is also helpful to AutoCAD users upgrading from a previous release of the software. The new improvements and key enhancements of the software are incorporated into the lessons. The 2D-CAD techniques and concepts designed to serve as the foundation to the more advanced parametric featurebased CAD packages such as Autodesk Inventor. The basic premise of this book is that the and finally finishing with more designs you create using AutoCAD 2018, the better you learn the software. With this in mind, each lesson

introduces a new set of commands and concepts, building on previous lessons. This book is intended to help readers establish a good basis for exploring and growing in Aided Engineering. Autodesk Official Press John Wiley & Sons Tutorial Guide to AutoCAD 2016 provides a step-bystep introduction to AutoCAD with commands presented in the context of each tutorial. In fifteen clear and comprehensive chapters, author Shawna Lockhart guides readers through all the important commands and techniques in AutoCAD 2016, from 2D drawing to solid modeling rendering. In each lesson, the author provides step-bystep instructions with frequent illustrations showing exactly what

appears on the AutoCAD screen. Later, individual steps are no longer provided, and readers are asked to apply what they've learned by completing sequences on their own. A carefully developed pedagogy reinforces this cumulative-learning approach and supports readers in becoming skilled AutoCAD users. Tutorial Guide to AutoCAD 2016 begins with three Getting Started chapters that include tutorial offering a information to get readers of thorough treatment of all levels prepared for the tutorials. The author includes and techniques. You'll tips that offer suggestions and warnings as you progress through the tutorials. Key Terms and Key the accompanying real-Commands are listed at the end of each chapter to recap downloadable project important topics and commands learned in each tutorial. Also, a glossary of terms and Commands Summary list the key commands used in the tutorials. Each chapter concludes with end of chapter problems providing challenges to a range of abilities in mechanical, electrical, and civil engineering as well as architectural problems. **Tutorial Guide to AutoCAD 2021** SDC Publications Master New Skills in AutoCAD and AutoCAD LT with this Best-Selling

Guide Every year, Mastering AutoCAD appears at the top of the AutoCAD book sales charts because of the comprehensive instruction and concise explanations found within. objects with blocks and The expert authors the newest edition continue that tradition of excellence in Mastering AutoCAD 2021 and AutoCAD LT 2021, the leading reference and AutoCAD tools, functions, learn the most straightforward ways to tackle design tasks with world examples, files, and step-by-step instructions. The book covers CAD interface basics, drafting tools, how to use hatches, fields, and tables, and advanced skills like attributes, dynamic bocks, drawing curves, and solid fills. It also helps you prepare for Autodesk AutoCAD certification. Coverage includes: Creating and developing AutoCAD drawings Drawing curves and applying solid fills Effectively using hatches, fields, and tables Manipulating dynamic blocks and attributes

Applying 3D modeling and imaging techniques Customizing and integrating your AutoCAD software Mastering interface basics and drafting tools Organizing groups Selecting objects and editing with grips Displaying object properties Design a Wide Variety of Architectural Projects Effectively use Hatches, Tables, and Fields Use 3D Modeling and Imaging Configure Default Template Settings and Custom Styles Prepare for the Autodesk AutoCAD Certification Exams **AutoCAD 2018 for Beginners** SDC Publications The hands-on resource for quickly learning AutoCAD Civil 3D 2013 This Autodesk Official Training Guide features straightforward explanations and realworld, hands-on exercises and tutorials to quickly teach new users the software's core features and functions. Each fullcolor chapter offers a discussion of concepts and learning goals and includes an approachable hands-on exercise that helps build confidence. The

book is filled with full-color screenshots to illustrate tutorial steps and will help you quickly thrive in Civil 3D's dynamic, powerful environment. This thorough revision even includes access to video walkthroughs of the additional suggested exercises. Shows how to turn survey field data into maps and drawings and create 3D models of existing terrain Covers how to construct 3D road models with the new 2013 workflows, design entire communities using parcels, and create detail models of underground and pressure pipe networks Explains reshaping terrain in 3D with grading tools and design surfaces and how to leverage automation to produce construction documents quickly This great reference and tutorial also features a companion website with dataset downloads so readers can jump in anywhere--and also compare their work to that of professionals. *Tutorial Guide to AutoCAD 2018* SDC Publications Tutorial Guide to AutoCAD 2021 provides a step-by-step introduction to AutoCAD with commands presented in the context of each tutorial. In

fifteen clear and comprehensive **AutoCAD Civil 3D 2014** chapters, author Shawna Lockhart guides you through all Tutorial Guide to AutoCAD the important commands and techniques in AutoCAD 2021, from 2D drawing to solid modeling and finally finishing with rendering. In each lesson, the author provides step-by-step comprehensive chapters, instructions with frequent illustrations showing exactly what appears on the AutoCAD screen. Later, individual steps are no longer provided, and you from 2D drawing to solid are asked to apply what you've learned by completing sequences on your own. A carefully developed pedagogy reinforces this cumulativelearning approach and supports you in becoming a skilled AutoCAD user. Tutorial Guide are no longer provided, and to AutoCAD 2021 begins with three Getting Started chapters that include information to get readers of all levels prepared for the tutorials. The author includes tips that offer suggestions and warnings as you progress through the tutorials. Key Terms and Key Commands are listed at the end begins with three Getting of each chapter to recap important topics and commands information to get readers of learned in each tutorial. Also, a all levels prepared for the glossary of terms and Commands Summary list the key commands used in the tutorials. Each chapter concludes with end of chapter problems providing challenges to a range of abilities in mechanical, electrical, and civil topics and commands learned engineering as well as architectural problems.

**Essentials** SDC Publications 2018 provides a step-by-step introduction to AutoCAD with commands presented in the context of each tutorial. In fifteen clear and author Shawna Lockhart guides readers through all the important commands and techniques in AutoCAD 2018, modeling and finally finishing with rendering. In each lesson, the author provides step-bystep instructions with frequent illustrations showing exactly what appears on the AutoCAD screen. Later, individual steps readers are asked to apply what they've learned by completing sequences on their own. A carefully developed pedagogy reinforces this cumulativelearning approach and supports readers in becoming skilled AutoCAD users. Tutorial Guide to AutoCAD 2018 Started chapters that include tutorials. The author includes tips that offer suggestions and warnings as you progress through the tutorials. Key Terms and Key Commands are listed at the end of each chapter to recap important in each tutorial. Also, a glossary of terms and

Commands Summary list the key commands used in the tutorials. Each chapter concludes with end of chapter problems providing challenges to a range of abilities in mechanical, electrical, and civil commands learned in each engineering as well as architectural problems.

**AutoCAD 2020 For**

**Beginners** SDC Publications A Tutorial Guide to AutoCAD 2014 provides a step-by-step introduction to AutoCAD with commands presented in the context of each tutorial. In fifteen clear and comprehensive chapters, author Shawna Lockhart guides readers through all the important commands and techniques in AutoCAD 2014, from 2D drawing to solid modeling and finally finishing with rendering. In each lesson, the author provides step-bystep instructions with frequent illustrations showing exactly what appears on the AutoCAD screen. Later, individual steps are no longer provided, and readers are asked to apply what The chapters in this book they've learned by completing sequences on their own. A carefully developed pedagogy reinforces this cumulativelearning approach and supports readers in becoming skilled AutoCAD users. A Tutorial Guide to AutoCAD 2014 begins with three Getting Started chapters that include information to get readers of all levels prepared for the tutorials. The author includes

tips that offer suggestions and warnings as you progress through the tutorials. Key Terms and Key Commands are listed at the end of each chapter to recap important topics and tutorial. Also, a glossary of terms and Commands Summary lists the key commands used in the tutorials. Each chapter concludes with end of chapter problems providing challenges to a range of abilities in mechanical, electrical, and civil software. With this in mind engineering as well as architectural problems. **AutoCAD 2017 Tutorial First Level 2D Fundamentals** SDC Publications The primary goal of AutoCAD 2020 Tutorial Second Level 3D Modeling is to introduce the aspects of computer based three dimensional modeling. This text is intended to be used as a training guide for both students and professionals. cover AutoCAD 2020 and proceed in a pedagogical fashion to guide you from constructing 3D wire frame models, 3D surface models, and 3D solid models to making multiview drawings and rendering images. The text takes a hands-on, exercise-intensive approach to all the important 3D modeling techniques and

concepts. This book contains a series of twelve tutorial style chapters designed to introduce CAD users to 3D modeling with AutoCAD 2020. Users upgrading from a previous release of the AutoCAD software will also find this text helpful. The basic premise of this book is that the more 3D designs you create using AutoCAD 2020 the better you learn the each tutorial introduces a new set of commands and concepts, building on previous chapters. By going through this book you will establish a good basis for exploring and growing in the exciting field of Computer Aided Engineering. *Tutorial Guide to AutoCAD 2022* SDC Publications A Tutorial Guide to AutoCAD 2013 provides a step-by-step introduction to AutoCAD with commands presented in the context of each tutorial. In fifteen clear and comprehensive chapters, author Shawna Lockhart guides readers through all the important commands and techniques in AutoCAD 2013, from 2D drawing to solid modeling and finally finishing with rendering. In each lesson, the author provides step-by-step instructions with frequent illustrations showing exactly what appears on the AutoCAD screen. Later, individual steps are no longer provided, and readers are asked to apply what they've

learned by completing sequences on their own. A carefully developed pedagogy reinforces this cumulative-learning approach and supports readers in becoming skilled AutoCAD users. A Tutorial Guide to AutoCAD 2013 begins with three Getting Started chapters that include information to get readers of all levels prepared for the tutorials. The author includes tips that offer suggestions and warnings as you progress through the tutorials. Key three Getting Started chapters Terms and Key Commands are listed at the end of each chapter to recap important topics and commands learned in each tutorial. Also, a glossary of terms and Commands Summary lists the key commands used in the tutorials. Each chapter concludes with end of chapter problems providing challenges to a range of abilities in mechanical, electrical, and civil engineering as well as architectural problems. Autodesk Official Press Createspace Independent Publishing Platform Tutorial Guide to AutoCAD 2020 provides a step-by-step introduction to AutoCAD with commands presented in the context of each tutorial. In fifteen clear and comprehensive chapters, author Shawna Lockhart guides you through all the

important commands and

from 2D drawing to solid

techniques in AutoCAD 2020,

modeling and finally finishing with rendering. In each lesson, the author provides step-bystep instructions with frequent illustrations showing exactly

what appears on the AutoCAD screen. Later, individual steps are no longer provided, and you are asked to apply what you've learned by completing sequences on your own. A carefully developed pedagogy reinforces this cumulativelearning approach and supports you in becoming a skilled AutoCAD user. Tutorial Guide to AutoCAD 2020 begins with that include information to get readers of all levels prepared for the tutorials. The author includes tips that offer suggestions and warnings as you progress through the tutorials. Key Terms and Key Commands are listed at the end of each chapter to recap important topics and commands this book is that the more designs learned in each tutorial. Also, a glossary of terms and Commands Summary list the key commands used in the tutorials. Each chapter concludes with end of chapter problems providing challenges to a range of abilities in mechanical, electrical, and civil engineering as well as architectural problems. **AutoCAD 2019 Tutorial First Level 2D Fundamentals** SDC Publications

The primary goal of AutoCAD 2016 Tutorial First Level 2D Fundamentals is to introduce the aspects of Computer Aided Design and Drafting (CADD). This text is intended to be used as a training guide for students and professionals. This text covers AutoCAD 2016 and the lessons

proceed in a pedagogical fashion to guide you from constructing basic shapes to making multiview drawings. This textbook contains a series of eleven tutorial style lessons designed to introduce beginning CAD users to AutoCAD 2016. It takes a handson, exercise-intensive approach to all the important 2D CAD techniques and concepts. This text is also helpful to AutoCAD users upgrading from a previous release of the software. The new improvements and key enhancements of the software are incorporated into the lessons. The 2D-CAD techniques and concepts discussed in this text are also designed to serve as the foundation to the more advanced parametric feature-based CAD packages such as Autodesk Inventor. The basic premise of you create using AutoCAD 2016, the better you learn the software. With this in mind, each lesson introduces a new set of commands and concepts, building on previous lessons. This book is intended to help readers establish a good basis for exploring and growing in the exciting field of Computer Aided Engineering. SDC Publications Residential Design Using AutoCAD 2013 is an introductory level tutorial which uses residential design exercises as the means to teach you AutoCAD 2013. Each book comes with a DVD containing numerous video presentations in which the author shows and explains the many tools and techniques used in AutoCAD 2013. After

completing this book you will

have a well-rounded knowledge and Drafting (CADD). This text is 2019 provides a step-by-step of Computer Aided Drafting that can be used in the industry and the satisfaction of having completed a set of residential drawings. This textbook starts with an optional section that covers basic hand sketching techniques and concepts intended to increase your ability to sketch design ideas by enclosed multimedia DVD. This hand and to think threedimensionally. The book then proceeds with a basic introduction to AutoCAD 2013. The first three chapters are intended to get you familiar with the user interface and many of the common menus and tools. Throughout the rest of the book you will design a residence through to its completion. Using step-by-step tutorial lessons, the residential project is followed through to create elevations, sections, details, etc. Throughout the project, new AutoCAD commands are covered at the appropriate time. Focus is placed on the most essential parts of a command rather than an exhaustive review of every sub-feature of a particular command. The Appendix contains a bonus section covering the fundamental principles of engineering graphics that relate to architecture.

**Tutorial Guide to AutoCAD 2023** SDC Publications The primary goal of AutoCAD 2013 Tutorial - First Level: 2D Fundamentals is to introduce the aspects of Computer Aided Design Tutorial Guide to AutoCAD

intended to be used as a training guide for students and professionals. This text covers AutoCAD 2013 and the lessons proceed in a pedagogical fashion to guide you from constructing basic shapes to making multiview drawings. The lessons are further reinforced by the video presentations found on the textbook contains a series of eleven tutorial style lessons designed to introduce beginning CAD users to AutoCAD 2013. It takes a hands-on, exerciseintensive approach to all the important 2D CAD techniques and concepts. This text is also helpful to AutoCAD users upgrading from a previous release AutoCAD screen. Later, of the software. The new improvements and key enhancements of the software are incorporated into the lessons. The 2D-CAD techniques and concepts by completing sequences on discussed in this text are also designed to serve as the foundation to the more advanced parametric feature-based CAD packages such as Autodesk Inventor. The basic premise of this book is that the more designs you create using AutoCAD 2013, the better you learn the software. With this in mind, each lesson introduces a new set of commands and concepts, building on previous lessons. This book is intended to help readers establish a good basis for exploring and growing in the exciting field of Computer Aided Engineering. **Residential Design Using AutoCAD 2013** SDC Publications

introduction to AutoCAD with commands presented in the context of each tutorial. In fifteen clear and comprehensive chapters, author Shawna Lockhart guides you through all the important commands and techniques in AutoCAD 2019, from 2D drawing to solid modeling and finally finishing with rendering. In each lesson, the author provides step-by-step instructions with frequent illustrations showing exactly what appears on the individual steps are no longer provided, and you are asked to apply what you've learned your own. A carefully developed pedagogy reinforces this cumulativelearning approach and supports you in becoming a skilled AutoCAD user. Tutorial Guide to AutoCAD 2019 begins with three Getting Started chapters that include information to get readers of all levels prepared for the tutorials. The author includes tips that offer suggestions and warnings as you progress through the tutorials. Key Terms and Key Commands are listed at the end of each chapter to recap

important topics and commands learned in each tutorial. Also, a glossary of terms and Commands Summary list the key commands used in the tutorials. Each chapter concludes with end of chapter problems providing challenges to a range of abilities in mechanical, electrical, and civil engineering as well as architectural problems. *Tutorial Guide to AutoCAD 2014* SDC Publications The primary goal of AutoCAD 2021 Tutorial First Level 2D Fundamentals is to introduce the aspects of Computer Aided Design and Drafting (CADD). This text is intended to be used as a training guide for students and professionals. This text covers AutoCAD 2021 and the lessons proceed in a pedagogical fashion to guide you from constructing basic shapes to making multiview drawings. This textbook contains a series of eleven tutorial style lessons designed to introduce beginning CAD users to AutoCAD 2021. It takes a hands-on, exerciseintensive approach to all the important 2D CAD techniques and concepts. This text is also helpful to AutoCAD users upgrading from a previous release of the software. The new improvements and key enhancements of the software are incorporated into the

lessons. The 2D-CAD techniques and concepts discussed in this text are also designed to serve as the foundation to the more advanced parametric featurebased CAD packages such as Autodesk Inventor. The basic premise of this book is that the more designs you create using AutoCAD 2021, the better you learn the software. With this in mind, each lesson introduces a new set of commands and concepts, building on previous lessons. This book is intended to help readers establish a good basis for exploring and growing in the exciting field of Computer Aided Engineering. Video Training Included with every new copy of AutoCAD 2021 Tutorial First Level 2D Fundamentals is access to extensive video training. The video training parallels the exercises found in the text and is designed to be watched first before following the instructions in the book. However, the videos do more than just provide you with click by click instructions. Author Luke Jumper also includes a brief discussion of each tool, as well as rich insight into why and how the tools are used. Luke isn't just telling you what proceed in a pedagogical to do, he's showing and explaining to you how to go through the exercises while providing clear descriptions of the entire process. It's like having him there guiding you through the book. These videos

will provide you with a wealth of information and bring the text to life. They are also an invaluable resource for people who learn best through a visual experience. These videos deliver a comprehensive overview of the 2D tools found in AutoCAD and perfectly complement and reinforce the exercises in the book. *AutoCAD 2014 Tutorial - First Level: 2D Fundamentals* SDC Publications

• Designed for users who want to learn 3D modeling using AutoCAD 2022 • Uses step-by-step tutorials that progress with each chapter • Learn to create wireframe models, 3D surface models, 3D solid models, multiview drawings and 3D renderings The primary goal of AutoCAD 2022 Tutorial Second Level 3D Modeling is to introduce the aspects of computer based three dimensional modeling. This text is intended to be used as a training guide for both students and professionals. The chapters in this book cover AutoCAD 2022 and fashion to guide you from constructing 3D wire frame models, 3D surface models, and 3D solid models to making multiview drawings and rendering images. The text takes a hands-on,

exercise-intensive approach to all the important 3D modeling techniques and concepts. This book contains a series of twelve tutorial style chapters designed to introduce CAD users to 3D modeling with AutoCAD 2022. Users upgrading from a previous release of the AutoCAD software will also find this text helpful. The basic premise of this book is that the more 3D designs you upgrading from a previous create using AutoCAD 2022 the better you learn the software. With this in mind each tutorial introduces a new set of commands and concepts, building on previous chapters. By going through this book you will establish a good basis for exploring and growing in the exciting field of Computer Aided Engineering. **AutoCAD 2020 Tutorial**

## **First Level 2D**

**Fundamentals** John Wiley & Sons

The primary goal of AutoCAD 2022 Tutorial First Level 2D Fundamentals of commands and concepts, is to introduce the aspects of Computer Aided Design and Drafting (CADD). This text is intended to be used as a training guide for students and professionals. This text covers AutoCAD 2022 and the lessons proceed in a pedagogical fashion to guide copy of AutoCAD 2022

you from constructing basic shapes to making multiview drawings. This textbook contains a series of twelve tutorial style lessons designed to introduce beginning CAD users to AutoCAD 2022. It takes a hands-on, exercise-intensive approach to all the important 2D CAD techniques and concepts. This text is also helpful to AutoCAD users release of the software. The new improvements and key enhancements of the software brief discussion of each tool, are incorporated into the lessons. The 2D-CAD techniques and concepts discussed in this text are also designed to serve as the foundation to the more advanced parametric featurebased CAD packages such as descriptions of the entire Autodesk Inventor. The basic process. It's like having him premise of this book is that the more designs you create using AutoCAD 2022, the better you learn the software. information and bring the With this in mind, each lesson introduces a new set building on previous lessons. through a visual experience. This book is intended to help These videos deliver a readers establish a good basis comprehensive overview of for exploring and growing in the 2D tools found in the exciting field of Computer Aided Engineering. Video Training the exercises in the book. Included with every new

Tutorial First Level 2D Fundamentals is access to extensive video training. There are forty-six videos with more than five hours of training in total. This video training parallels the exercises found in the text and is designed to be watched first before following the instructions in the book. However, the videos do more than just provide you with click by click instructions. Author Luke Jumper also includes a

as well as rich insight into why and how the tools are used. Luke isn't just telling you what to do, he's showing and explaining to you how to go through the exercises while providing clear there guiding you through the book. These videos will provide you with a wealth of text to life. They are also an invaluable resource for people who learn best AutoCAD and perfectly complement and reinforce *AutoCAD 2022 Tutorial Second Level 3D Modeling*

SDC Publications Tutorial Guide to AutoCAD 2015 provides a step-by-step introduction to AutoCAD with commands presented in the context of each tutorial. In fifteen clear and comprehensive chapters, author Shawna Lockhart guides readers through all the important commands and techniques in AutoCAD 2015, from 2D drawing to solid modeling and finally finishing with rendering. In each lesson, the author provides step-bystep instructions with frequent illustrations showing exactly what appears on the AutoCAD screen. Later, individual steps are no longer provided, and readers are asked to apply what they've learned by completing sequences on their own. A carefully developed pedagogy reinforces this cumulativelearning approach and supports readers in becoming skilled AutoCAD users. Tutorial Guide to AutoCAD 2015 begins with three Getting Started chapters that include information to get readers of all levels prepared for the tutorials. The author includes tips that offer suggestions and warnings as you progress through the tutorials. Key Terms and Key Commands are listed at the end of each chapter to recap important topics and commands learned in each tutorial. Also, a glossary of terms and Commands Summary list the

key commands used in the tutorials. Each chapter concludes with end of chapter problems providing challenges to a range of abilities in mechanical, electrical, and civil engineering as well as architectural problems. Mastering AutoCAD 2016 and AutoCAD LT 2016 SDC Publications

If you want to learn AutoCAD to create technical drawings, this is the book for you. You will learn to use commands and techniques by following the step-by-step examples given in this book. This book covers everything from creating two-dimensional (2D) and three dimensional (3D) drawings to printing and publishing. The topics covered in this book are illustrated with the help of real world examples such as gaskets, flanges, brackets, schematic line diagrams, and more. Also, this book is well organized and can be used for a course or self-study. - Get familiarized with user interface and navigation tools - Create print new improvements and key ready drawings - Create smart drawings using parametric tools - Have a good command over AutoCAD tools and techniques - Explore the easiest and quickest ways to perform operations - Know how to reuse existing data - Create 3D models and generate 2D drawings

**AutoCAD Civil 3D 2013 Essentials** CreateSpace The primary goal of AutoCAD 2015 Tutorial - First Level: 2D Fundamentals is to introduce the aspects of Computer

Aided Design and Drafting (CADD). This text is intended to be used as a training guide for students and professionals. This text covers AutoCAD 2015 and the lessons proceed in a pedagogical fashion to guide you from constructing basic shapes to making multiview drawings. The lessons are further reinforced by the video presentations found on the enclosed multimedia disc. This textbook contains a series of eleven tutorial style lessons designed to introduce beginning CAD users to AutoCAD 2015. It takes a hands-on, exercise-intensive approach to all the important 2D CAD techniques and concepts. This text is also helpful to AutoCAD users upgrading from a previous release of the software. The enhancements of the software are incorporated into the lessons. The 2D-CAD techniques and concepts discussed in this text are also designed to serve as the foundation to the more advanced parametric featurebased CAD packages such as Autodesk Inventor. The basic premise of this book is that the more designs you create using AutoCAD 2015, the better you learn the software. With this in mind, each

lesson introduces a new set of commands and concepts, building on previous lessons. This book is intended to help readers establish a good basis for exploring and growing in the exciting field of Computer Aided Engineering.